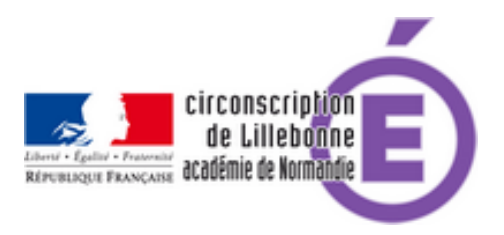

## **Défi de messagerie 2017-2018**

- Actions et Projets - Défi de messagerie -

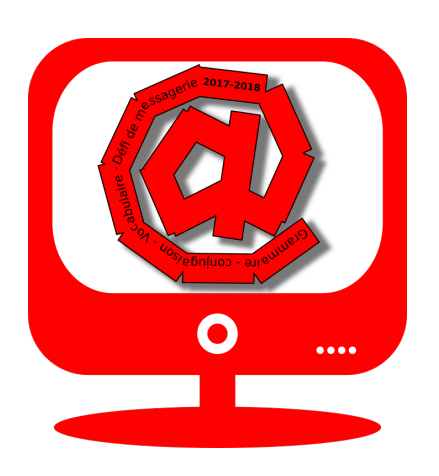

Publication date: mardi 5 septembre 2017

**Copyright © Circonscription Éducation Nationale de Lillebonne - Tous droits**

**réservés**

Ce défi est proposé aux élèves de cycle 3 et permet aux enseignants de ces classes d'évaluer les compétences des domaines 5 du B2i en consultant le tableau de bord de l'application généré automatiquement.

## **Mise en place :**

**–** après autorisation parentale (voir le document)

https://lillebonne.circonscription.ac-normandie.fr/sites/lillebonne.circonscription.ac-normandie.fr/local/cache-vignettes/ L64xH64/pdf-b8aed.svg

## **Autorisation parentale**

[, créer les adresses de messagerie personnelles des élèves \(pas à pas\)](https://lillebonne.circonscription.ac-normandie.fr/sites/lillebonne.circonscription.ac-normandie.fr/IMG/pdf/autorisation_bal-3-2.pdf)

https://lillebonne.circonscription.ac-normandie.fr/sites/lillebonne.circonscription.ac-normandie.fr/local/cache-vignettes/ L64xH64/pdf-b8aed.svg

**Pas à Pas : créer une boite de messagerie**

sur le site [http://education.laposte.net](https://lillebonne.circonscription.ac-normandie.fr/sites/lillebonne.circonscription.ac-normandie.fr/IMG/pdf/pas_a_pas_creation_courriel_laposte-4.pdf)

**–** Inscription des élèves sur le site du défi [\*avant le 30 octobre 2017\*].

**–** c'est tout !

Le 1er novembre 2017, les élèves recevront la question Test permettant de vérifier que leur inscription a bien été prise en compte. A partir du 1er novembre 2017 les élèves recevront automatiquement des questions au rythme d'une par mois et devront répondre directement en utilisant le bouton répondre de leur messagerie.

**–** Les réponses seront automatiquement analysées et corrigées.

**–** Un tableau de suivi sera généré automatiquement qui permettra à l'enseignant de voir pour chaque élève de sa classe inscrits les résultats et l'avancement des réponses.

**–** A partir de ce tableau de bord il pourra en fin d'année valider ou non les domaines du B2I école correspondant à la messagerie.

PS:

Le mot de passe d'inscription des élèves est :  **défi2017** Demander le document pédagogique (calendrier et questions) à Pascal Hamel